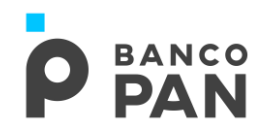

**SIAPE RO.02.02** Versão: 20 Data Emissão: 19.11.2015 Data de Atualização: 15.01.2020

# **SIAPE** ROTEIRO OPERACIONAL Modalidade: **Cartão**

# **CONDIÇÕES OPERACIONAIS**

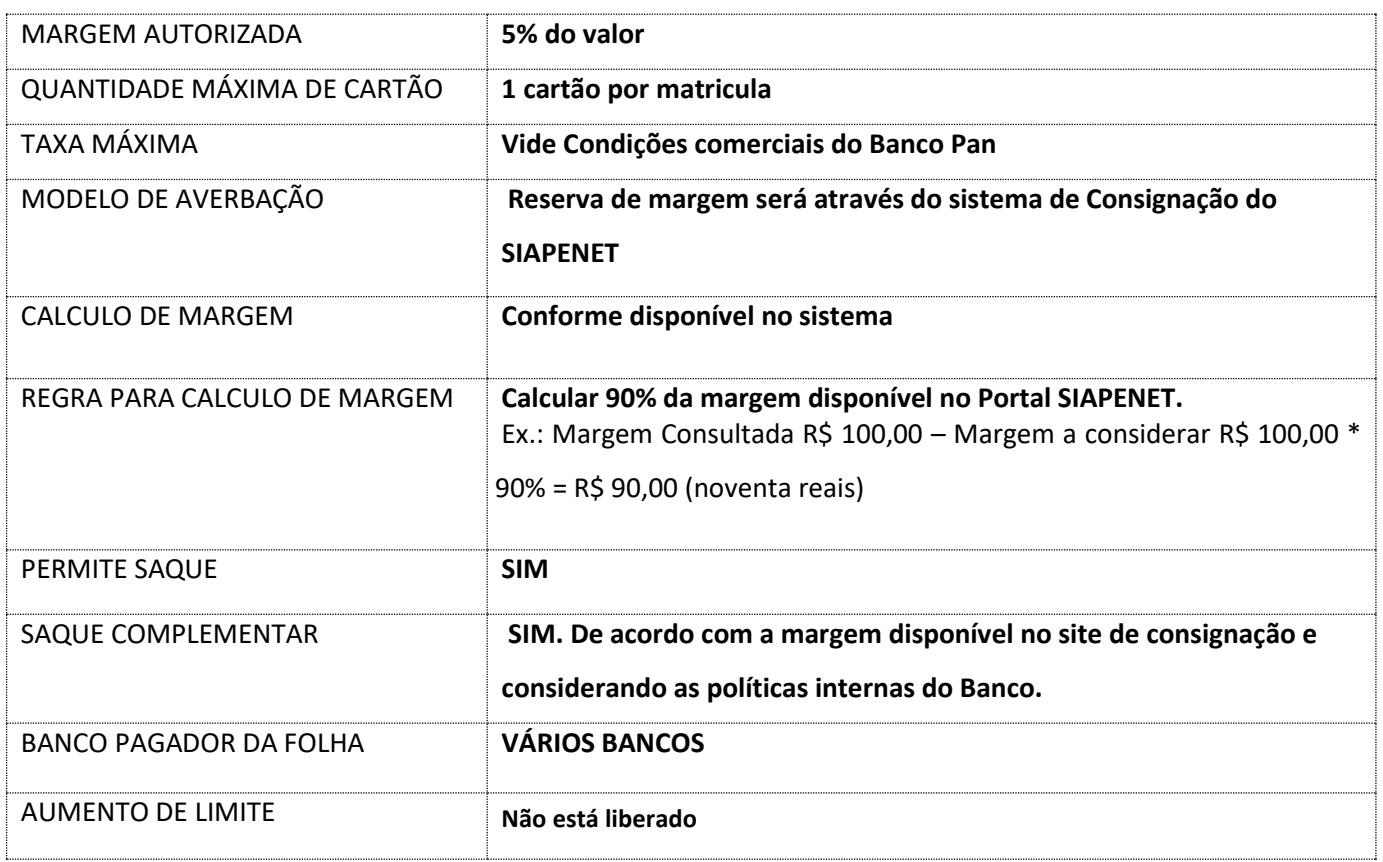

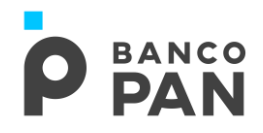

## **1. PÚBLICO ALVO E REGRAS BÁSICAS**

## **1.1. AUTORIZADOS A CONTRAIR O CARTÃO CONSIGNADO**

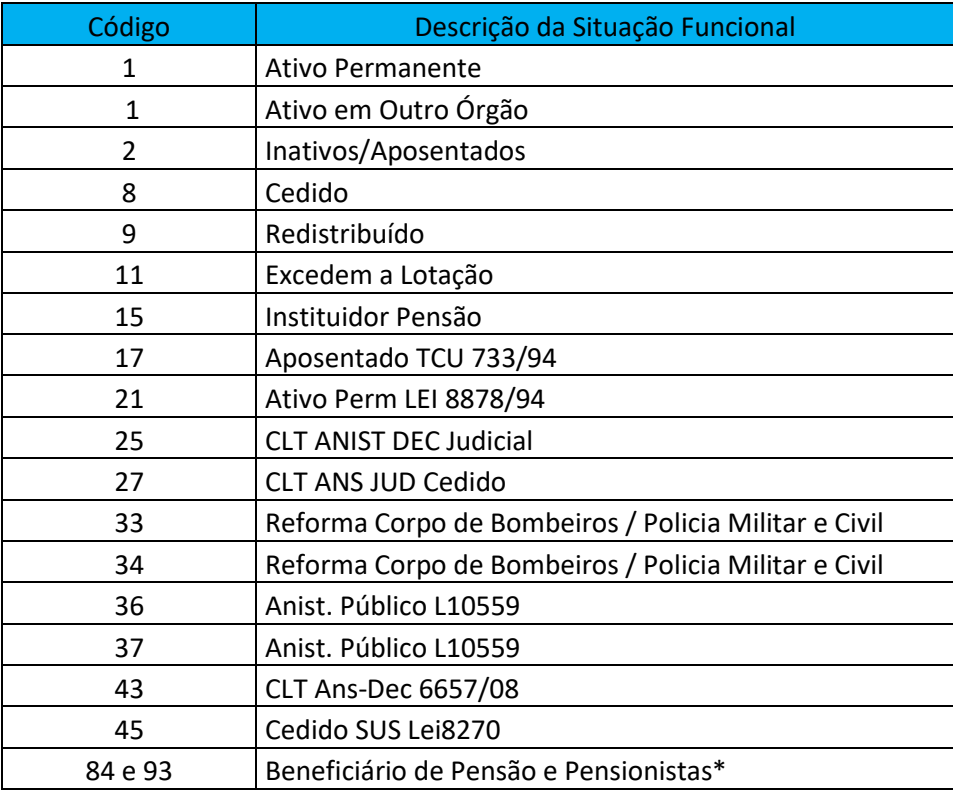

## *\* Beneficiário Pensão e Pensionista:*

- ✓ **Vitalício:** Feminino e Masculino;
- ✓ **Pensionista temporário:** Feminino e Masculino acima de 25 anos completos **sem** data de término da pensão no Contracheque.

## **1.2. NÃO AUTORIZADOS A CONTRAIR O CARTÃO CONSIGNADO**

# **BANCO**<br>**PAN**

**SIAPE RO.02.02** Versão: 20 Data Emissão: 19.11.2015 Data de Atualização: 15.01.2020

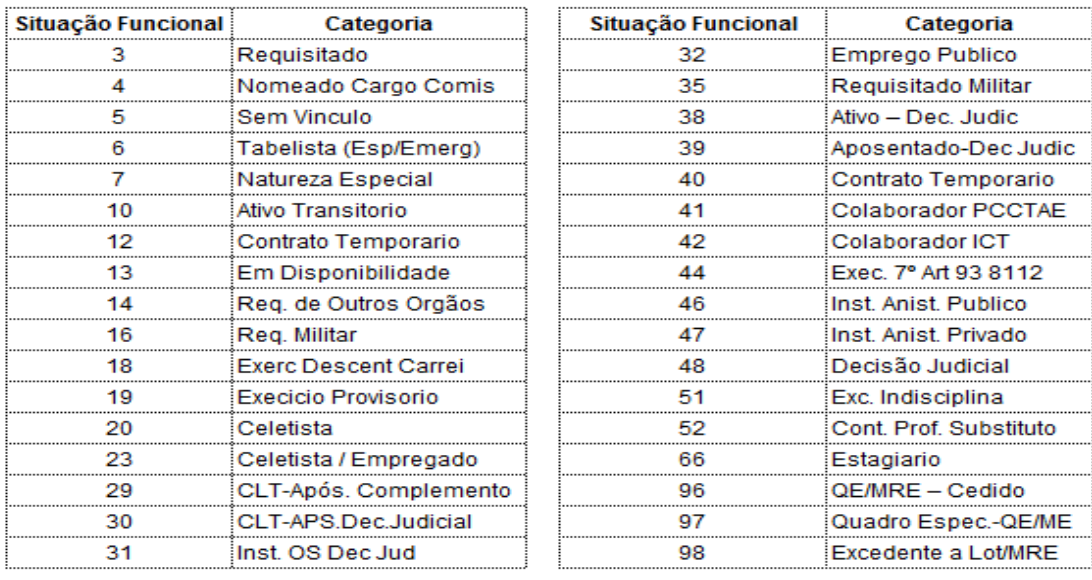

## **1.3. RELAÇÃO DOS ÓRGÃOS NÃO AUTORIZADOS A CONTRAIR O CARTÃO CONSIGNADO**

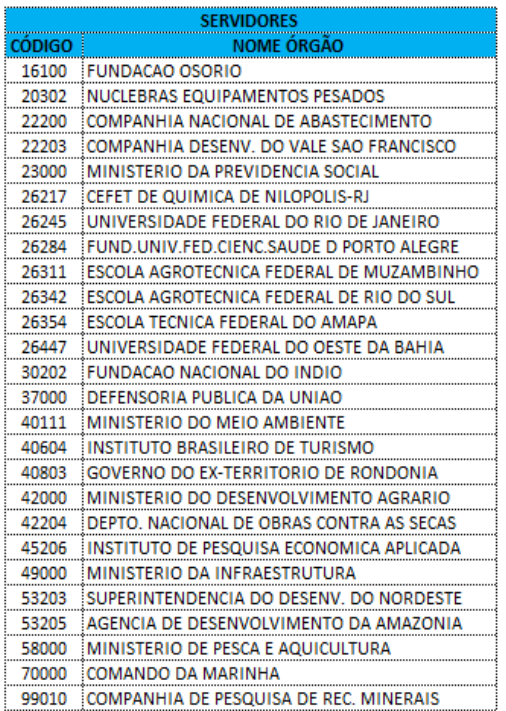

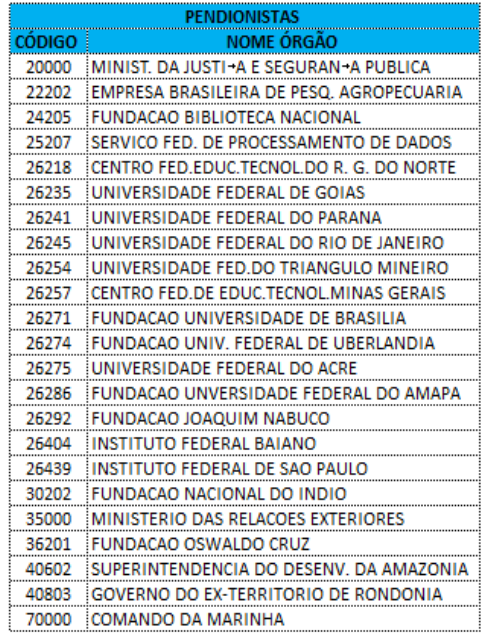

# **1.4. IDENTIFICAÇÃO DA SITUAÇÃO FUNCIONAL DO SERVIDOR**

A identificação da situação funcional e do órgão serão através do contracheque.

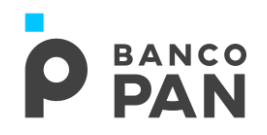

## **1.5. MATRÍCULA**

A matrícula do servidor/beneficiário possui no máximo 8 caracteres, incluindo os zeros à esquerda;

A matrícula do instituidor (gerador de pensão) possui no máximo 7 (sete) caracteres, incluindo os zeros à esquerda.

#### **2. DOCUMENTOS PARA PAGAMENTO DA OPERAÇÃO**

#### **CARTÃO SEM SAQUE / COM SAQUE / SAQUE COMPLEMENTAR**

▪ Cópia do contracheque. Será válido o contracheque dos últimos 3 (três) meses.

**Observação: Se houver Crédito refere ao Saque do Cartão , deverá ser realizado preferencialmente na conta que consta no contracheque.**

**Caso o servidor receba o benefício em conta salário, será permitido pagamento em conta corrente de mesma titularidade, mediante apresentação do domicílio bancário.** 

#### **3. DOCUMENTOS PARA GUARDA**

Conforme documento **"Manual de Formalização Cartão Consignado".**

#### **4. OPERACIONALIZAÇÃO**

## **ORIGINADOR**

O correspondente (originador) deverá observar a margem disponível no sistema de consignação.

O cliente deverá liberar o código de autorização para o Banco Pan S.A, conforme abaixo:

- a) Acessar <https://www.servidor.gov.br/> e seguir as orientações.
- b) Selecionar a opção "**Sigepe Servidor e Pensionista**" disponível na primeira página.

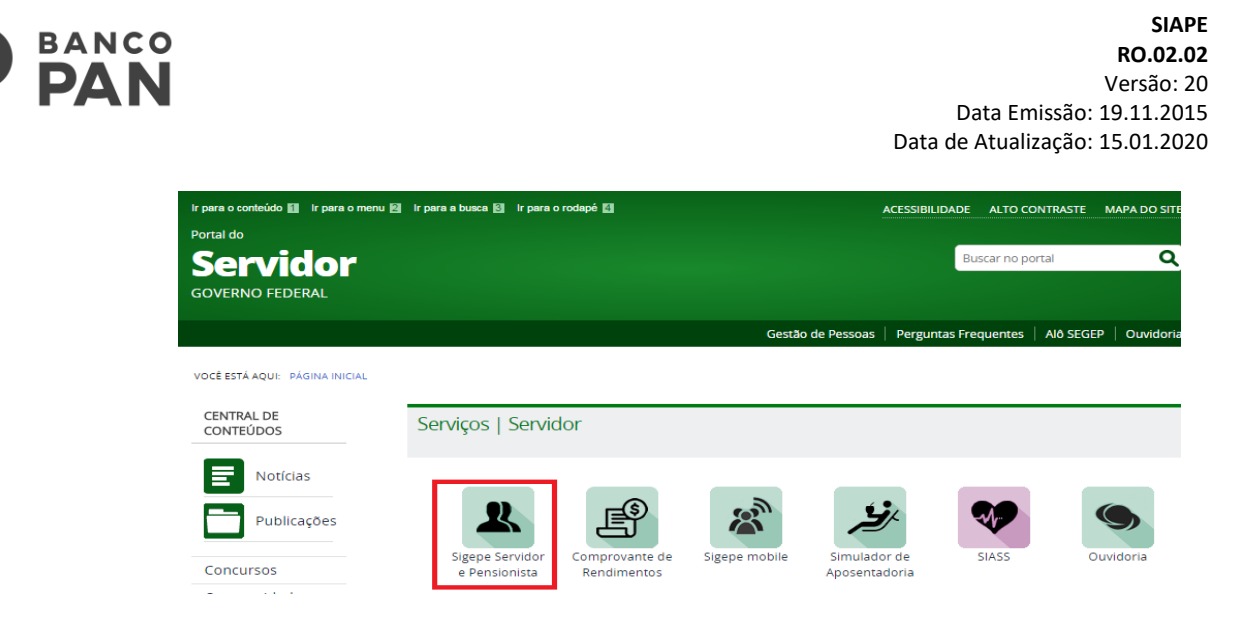

c) Inserir **CPF** e **Senha** no Sistema SIGAC

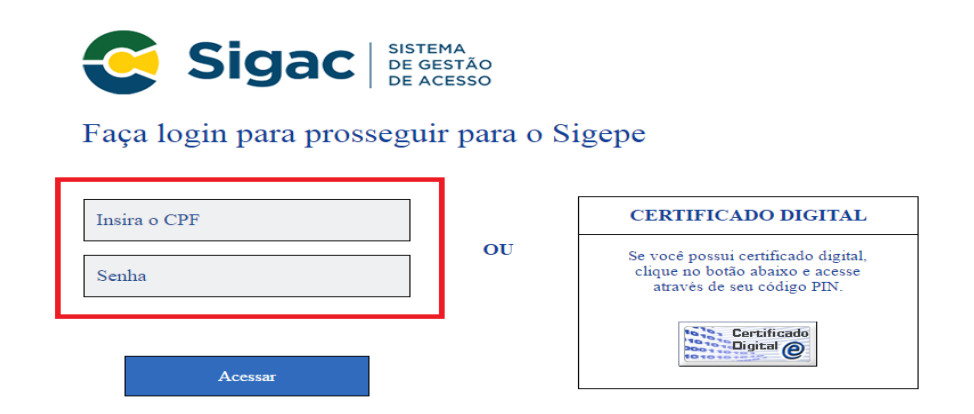

d) Clicar na opção "**Consignações**"

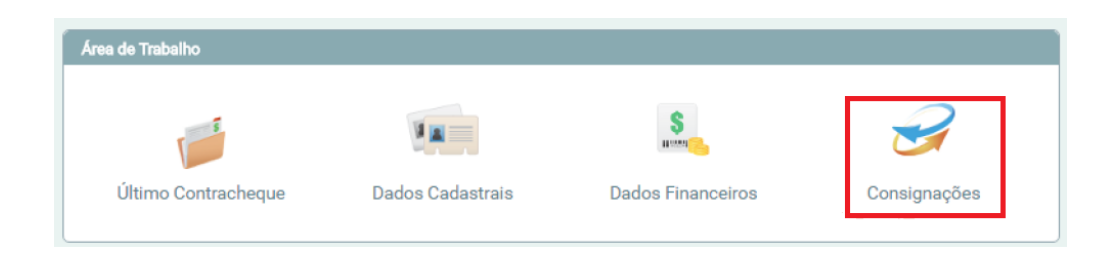

e) Acessar a opção "**Gerar Código de Autorização de Consignações**"

**SIAPE BANCO RO.02.02** DA N Versão: 20 Data Emissão: 19.11.2015 Data de Atualização: 15.01.2020 Consignações Consultas · Simular Consignação Redigir Termo de Ocorrência de Taxas de Juros de ä Consignatários Denúncia · Extrato de Consignação Gerar Código de Autorização de Consignações Termo de Ocorrência x Registrado Pela UPAG Autorizações de Consignação n Geradas f) O servidor deverá selecionar a opção "5%(Cartão de Crédito) " e na sequência a Consignatária Banco Pan e clicar em Prosseguir Tipo de consignação 5% (Cartão de Crédito) 30% (Demais) ATENCÃO: Somente será admitida a autorização e contratação de uma única consignatária para este vínculo, independente de eventual saldo de margem consignável, e a autorização terá prazo indeterminado. e permitindo que a consignatária escolhida consulte sua margem consignate e inclua novas consignates recentual sanco de margem consignate, e a autorização de permitindo que a consignativa expansional e statutura e estabele  $\blacktriangledown$ 

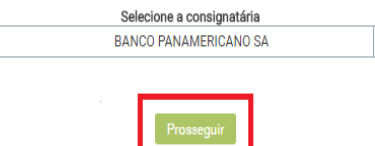

g) Inserir o código enviado por e-mail (para o e-mail do servidor) no campo indicado "**Código de Validação**" e clique em "**Gerar Autorização**".

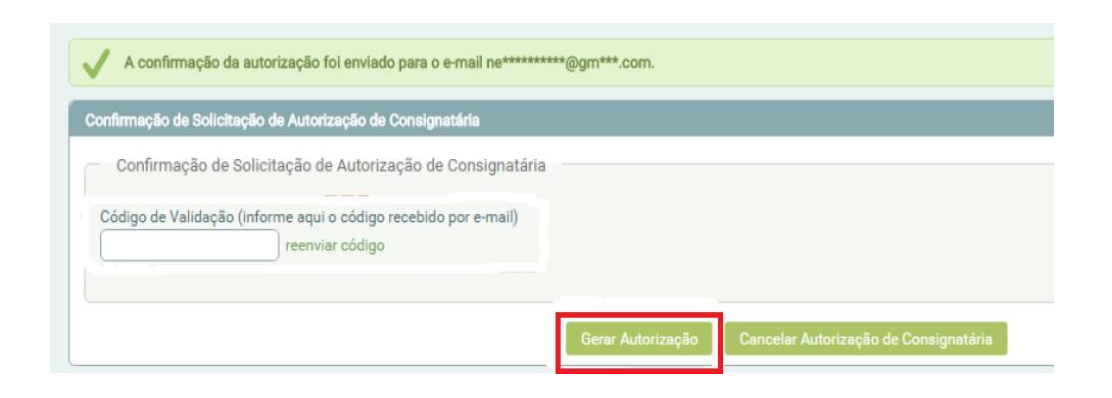

# **BANCO**<br>**PAN**

**SIAPE RO.02.02** Versão: 20 Data Emissão: 19.11.2015 Data de Atualização: 15.01.2020

# **FORMALIZAÇÃO**

#### Cartão Novo

Ao receber a proposta no PANCRED, a área de Formalização deverá confirmar o valor da margem, e os dados bancários, bem como a documentação descrita no item 2.

## **5. LIMITES DE CRÉDITO**

Informações publicadas na Política de Concessão de Crédito do Banco Pan.

## **6. ANEXOS MODELOS DE CONTRACHEQUES**

## **A. MODELO SERVIDOR**

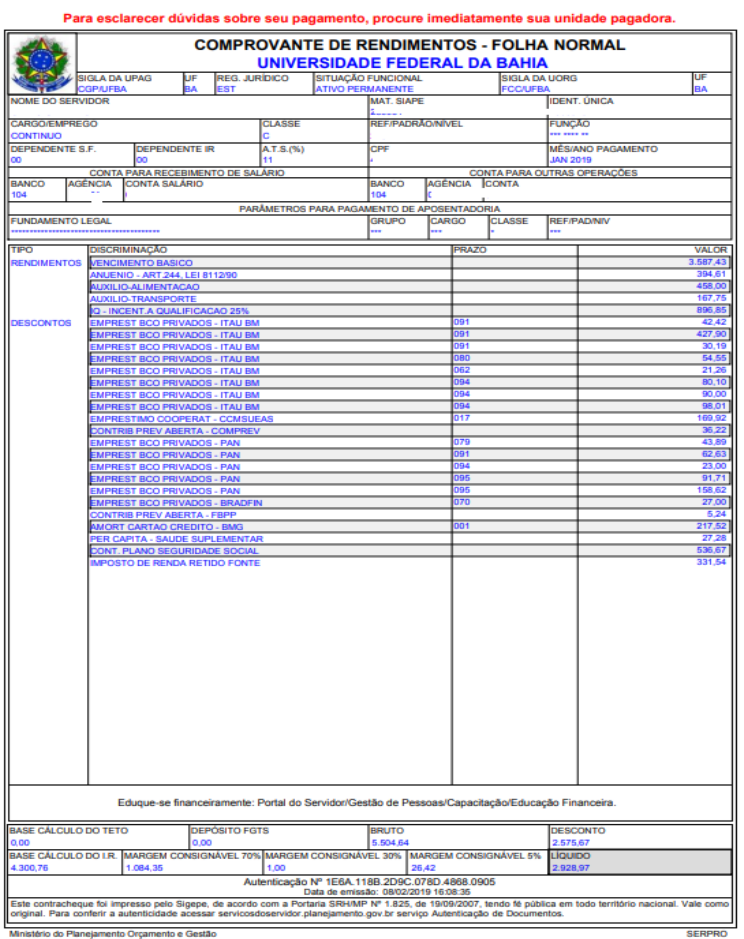

Secretaria de Gestão de Pessoas e Relações do Trabalho no Serviço Público - SEGRT<br>servicosdoservidor.planejamento.gov.br

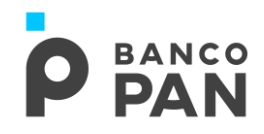

**SIAPE RO.02.02** Versão: 20 Data Emissão: 19.11.2015 Data de Atualização: 15.01.2020

## **B. MODLEO SERVIDOR**

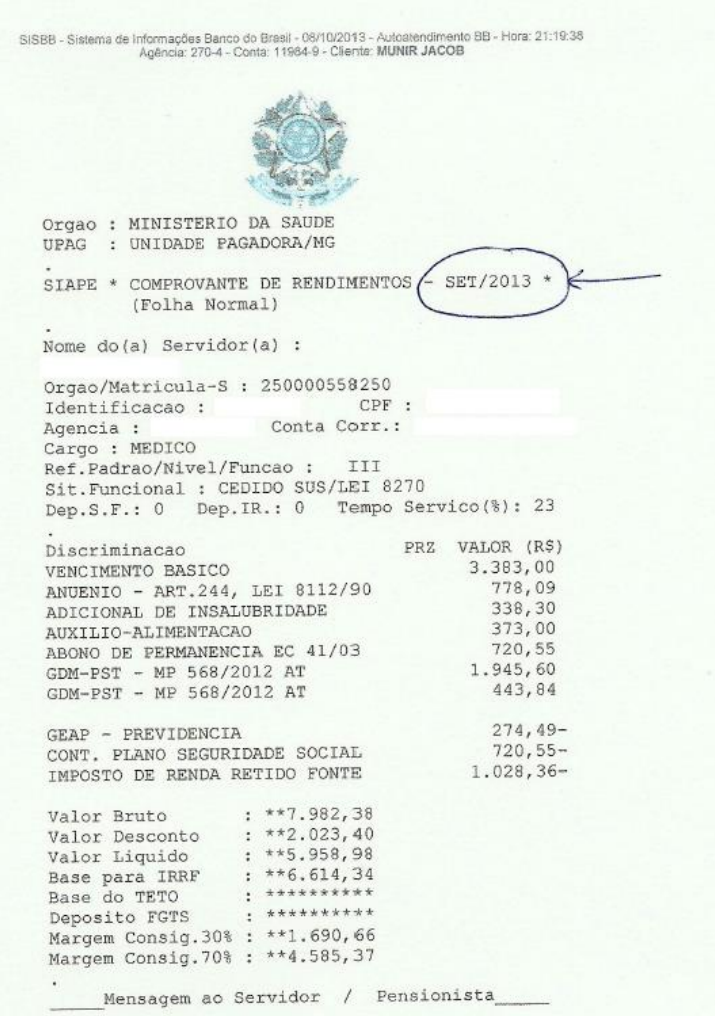

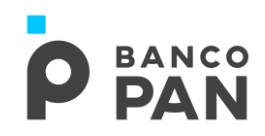

## **C. MODELO PENSIONISTA**

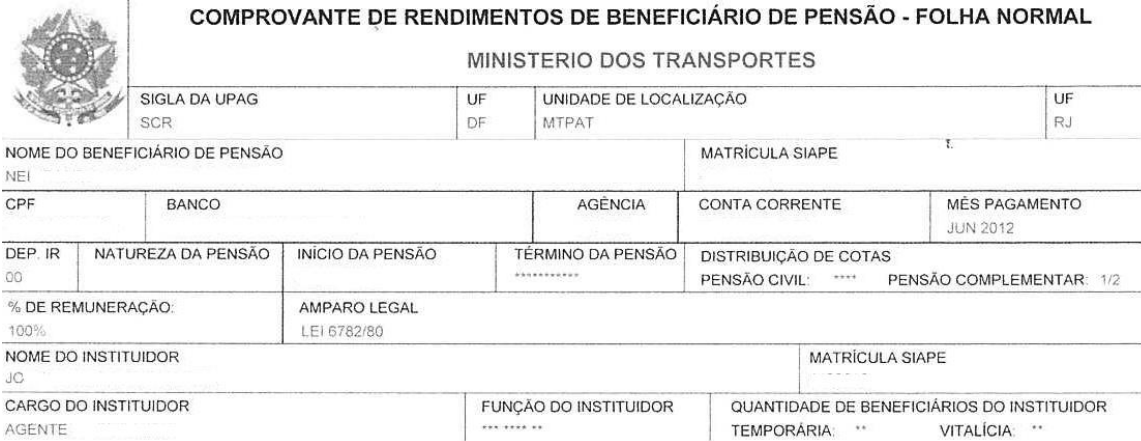